# LEARNING **servicestack**

Free unaffiliated eBook created from **Stack Overflow contributors.** 

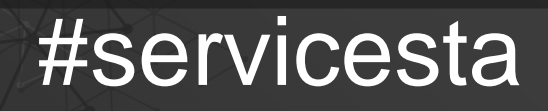

ck

#### **Table of Contents**

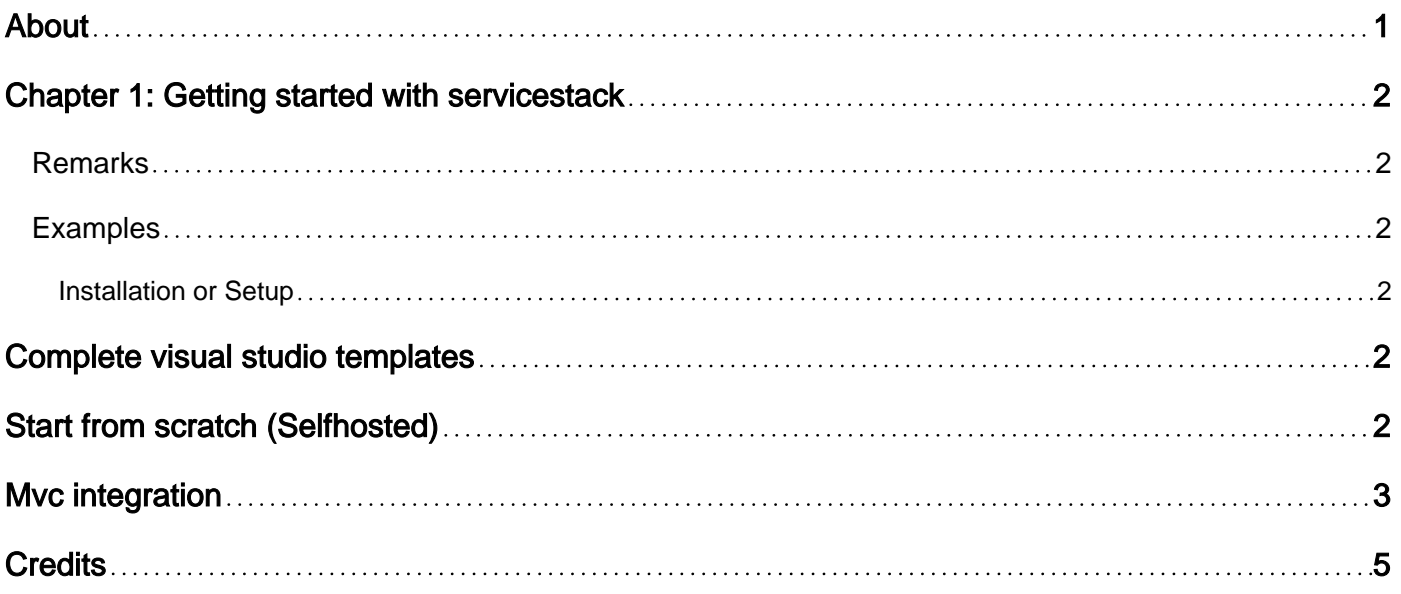

<span id="page-2-0"></span>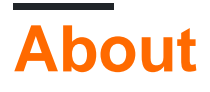

You can share this PDF with anyone you feel could benefit from it, downloaded the latest version from: [servicestack](http://riptutorial.com/ebook/servicestack)

It is an unofficial and free servicestack ebook created for educational purposes. All the content is extracted from [Stack Overflow Documentation,](https://archive.org/details/documentation-dump.7z) which is written by many hardworking individuals at Stack Overflow. It is neither affiliated with Stack Overflow nor official servicestack.

The content is released under Creative Commons BY-SA, and the list of contributors to each chapter are provided in the credits section at the end of this book. Images may be copyright of their respective owners unless otherwise specified. All trademarks and registered trademarks are the property of their respective company owners.

Use the content presented in this book at your own risk; it is not guaranteed to be correct nor accurate, please send your feedback and corrections to [info@zzzprojects.com](mailto:info@zzzprojects.com)

# <span id="page-3-0"></span>**Chapter 1: Getting started with servicestack**

#### <span id="page-3-1"></span>**Remarks**

This section provides an overview of what servicestack is, and why a developer might want to use it.

It should also mention any large subjects within servicestack, and link out to the related topics. Since the Documentation for servicestack is new, you may need to create initial versions of those related topics.

#### <span id="page-3-2"></span>**Examples**

<span id="page-3-3"></span>**Installation or Setup**

You can install ServiceStack in 3 ways:

- Complete Visual studio templates (Self hosted)
- Start from scratch run ServiceStack Self hosted (Console App)
- Run ServiceStack inside Asp.net MVC.

#### <span id="page-3-4"></span>**Complete visual studio templates**

You can find info about these here: [https://github.com/ServiceStack/ServiceStackVS.](https://github.com/ServiceStack/ServiceStackVS)

- 1. Download the servicestack Visual studio plugin: <https://visualstudiogallery.msdn.microsoft.com/5bd40817-0986-444d-a77d-482e43a48da7>
- 2. Start a new project in visual studio and choose one of the templates.

# <span id="page-3-5"></span>**Start from scratch (Selfhosted)**

For complete guide go here:<https://github.com/ServiceStack/ServiceStack/wiki/Self-hosting>

To setup:

- 1. Make a Console application
- 2. install ServiceStack through nuget: Install-Package ServiceStack
- 3. Setup your base code. ServiceStack uses an AppHost to thigh everything together:

```
 //This your main entry point of the application
 public class AppHost : AppSelfHostBase {
    public AppHost()
     : base("HttpListener Self-Host", typeof(HelloService).Assembly) {}
```

```
 public override void Configure(Funq.Container container) { }
}
//Run it!
static void Main(string[] args)
{
    var listeningOn = args.Length == 0 ? "http://*:1337/" : args[0];
    var appHost = new AppHost()
         .Init()
         .Start(listeningOn);
     Console.WriteLine("AppHost Created at {0}, listening on {1}",
        DateTime.Now, listeningOn);
     Console.ReadKey();
}
```
<span id="page-4-0"></span>Now you can start developing your api Services.

### **Mvc integration**

For complete Mvc integration guide: [https://github.com/ServiceStack/ServiceStack/wiki/Mvc](https://github.com/ServiceStack/ServiceStack/wiki/Mvc-integration)[integration](https://github.com/ServiceStack/ServiceStack/wiki/Mvc-integration)

First download your nuget packages: Install-Package ServiceStack.Mvc

#### Setup your ServiceStack Apphost

```
public class AppHost : AppHostBase
{
     public AppHost() : base("MVC 4", typeof(MyServices).Assembly) {}
     public override void Configure(Container container)
     {
         SetConfig(new HostConfig {
             HandlerFactoryPath = "api"
         });
         ControllerBuilder.Current.SetControllerFactory(
          new FunqControllerFactory(container));
     }
}
//Bootstrap your appHost through MVC Global.asax:
public class Global : System.Web.HttpApplication
{
    protected void Application_Start(object sender, EventArgs e)
     {
        new AppHost().Init();
     }
}
```
Now to run ServiceStack services, we can add web.Config to make ServicStack run under a certain path, eg: /api/\*

```
<location path="api">
   <system.web>
    <httpHandlers>
      <add path="*" type="ServiceStack.HttpHandlerFactory, ServiceStack"
          verb="**" </httpHandlers>
   </system.web>
   <system.webServer>
    <modules runAllManagedModulesForAllRequests="true"/>
     <validation validateIntegratedModeConfiguration="false" />
    <handlers>
      <add path="*" name="ServiceStack.Factory"
           type="ServiceStack.HttpHandlerFactory, ServiceStack" verb="*"
           preCondition="integratedMode"
            resourceType="Unspecified" allowPathInfo="true" />
     </handlers>
   </system.webServer>
</location>
```
Read Getting started with servicestack online: <https://riptutorial.com/servicestack/topic/2895/getting-started-with-servicestack>

# <span id="page-6-0"></span>**Credits**

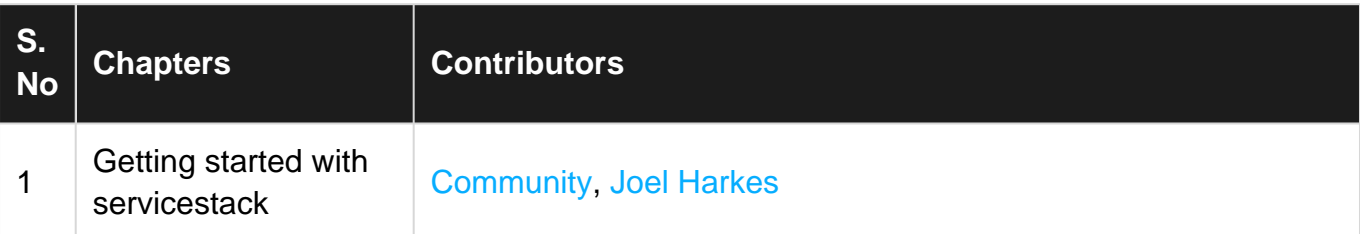